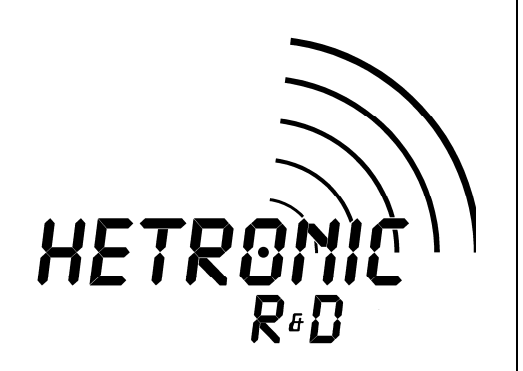

# *User's Manual*

# *MFS USB DONGLE*

# **1. DESCRIPTION**

The MFS USB Dongle is a small, USB to RF modem designed to communicate with MFS systems operating in the 915MHz and 2400MHz frequency bands. The standard firmware load enables H-Link connectivity with the PC platform, but it is possible that this firmware be changed for other purposed (Tx / Rx Simulator, etc.).

# **2. FCC AND IC INFORMATION**

### **FCC ID Number: LW9-MFSUSBMDM IC ID Number: 2119B-MFSUSBMDM**

*Note: Operation is subject to the following two conditions: (1) this device may not cause interference, and (2) this device must accept any interference, including interference that may cause undesired operation of the device.* 

*Note: The user is cautioned that changes or modifications not expressly approved by the party responsible for compliance could void the user's authority to operate the equipment.* 

*Note: The MFS USB Dongle is shipped with the FCC/IC ID label attached. The FCC/IC ID label must not be removed.* 

*Remarque : L'opération est soumis à deux conditions suivantes: (1) ce dispositif ne peut pas causer de brouillage, et (2) ce dispositif doit accepter toute interférence, y compris le brouillage qui peut causer intempestif de fonctionnement du dispositif.* 

 *Remarque : L'utilisateur est averti que les changements ou modifications non expressément approuvées par la partie responsable de la conformité pouvaient annuler l'autorisation l'utilisateur à faire fonctionner l'équipement.* 

*Note : Le Dongle USB de MFS est livré avec le label ID FCC/IC attaché. L'étiquette de la FCC/IC ID ne doit pas être supprimé.* 

# **3. TECHNICAL SPECIFICATIONS**

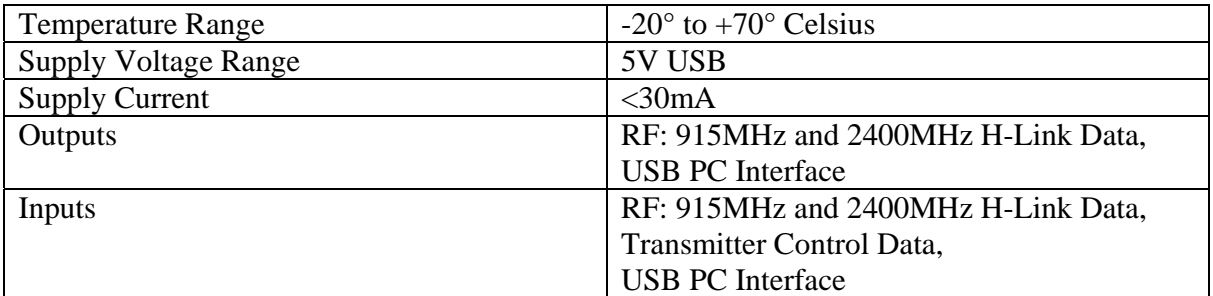

**Table 1, Technical Specifications** 

# 4. **ASSEMBLY DESCRIPTION**

### **4.1. Test / Programming Jumper Configuration**

N/A – no firmware/software required for operation.

### **4.2. Operational Jumper Configuration**

N/A – no Jumper configurations required for operation.

### **4.3. Wiring**

N/A – no wiring required for operation.

# **4.4. Glue and Lacquer Masks**

N/A – no Glue or Lacquer masks are required for operation.

# 5. **Connection Diagram**

The device connects to a standard PC/Laptop USB port. Currently, only Windows XP and Windows 7 operating systems are supported.